# Package 'condGEE'

May 24, 2022

Version 0.2.0

Date 2022-05-23

Title Parameter Estimation in Conditional GEE for Recurrent Event Gap Times

Author David Clement

Maintainer David Clement <dyc24@cornell.edu>

Imports numDeriv, rootSolve, stats

Suggests testthat, withr, knitr, rmarkdown

Description Solves for the mean parameters, the variance parameter, and their asymptotic variance in a conditional GEE for recurrent event gap times, as described by Clement and Strawderman (2009) in the journal Biostatistics. Makes a parametric assumption for the length of the censored gap time.

License GPL  $(>= 2)$ 

RoxygenNote 7.2.0

VignetteBuilder knitr

NeedsCompilation no

Repository CRAN

Date/Publication 2022-05-23 23:00:02 UTC

# R topics documented:

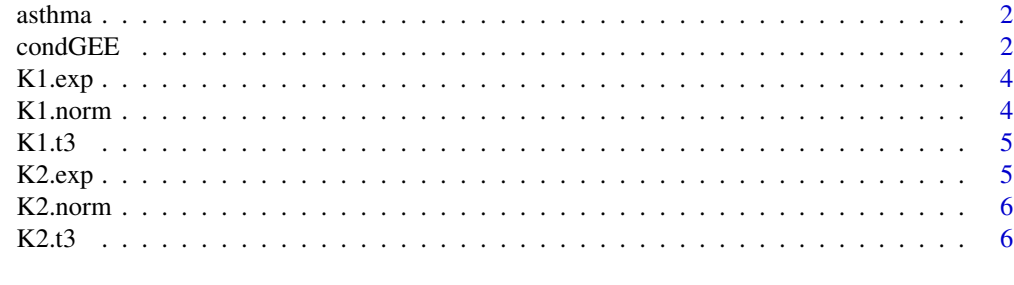

**Index** [7](#page-6-0) **7** 

<span id="page-1-0"></span>

#### Description

This data set gives the start and stop times of recurrent asthma events in children. It also provides a subject ID, treatment indicator, censoring indicator, number of events per subject and a first event indicator.

#### Format

A data frame with 1037 rows and 7 columns. See asthma.txt header for details.

#### Source

http://www.blackwellpublishing.com/rss/

# References

Duchateau et al. *JRSSC* 2003. Volume 52, 355–363.

condGEE *condGEE*

#### Description

Solves for the mean parameters (theta), the variance parameter ( $\sigma^2$ ), and their asymptotic variance in a conditional GEE for recurrent event gap times, as described by Clement, D. Y. and Strawderman, R. L. (2009)

#### Usage

```
condGEE(
  data,
  start,
 mu.fn = MU,mu.d = MU.d,
 var.fn = V,k1 = K1.norm,k2 = K2.norm,robust = TRUE,asymp.var = TRUE,maxiter = 100.
 rtol = 1e-06,
  atol = 1e-08.
 ctol = 1e-08,useFortran = TRUE
)
```
#### condGEE 3

# Arguments

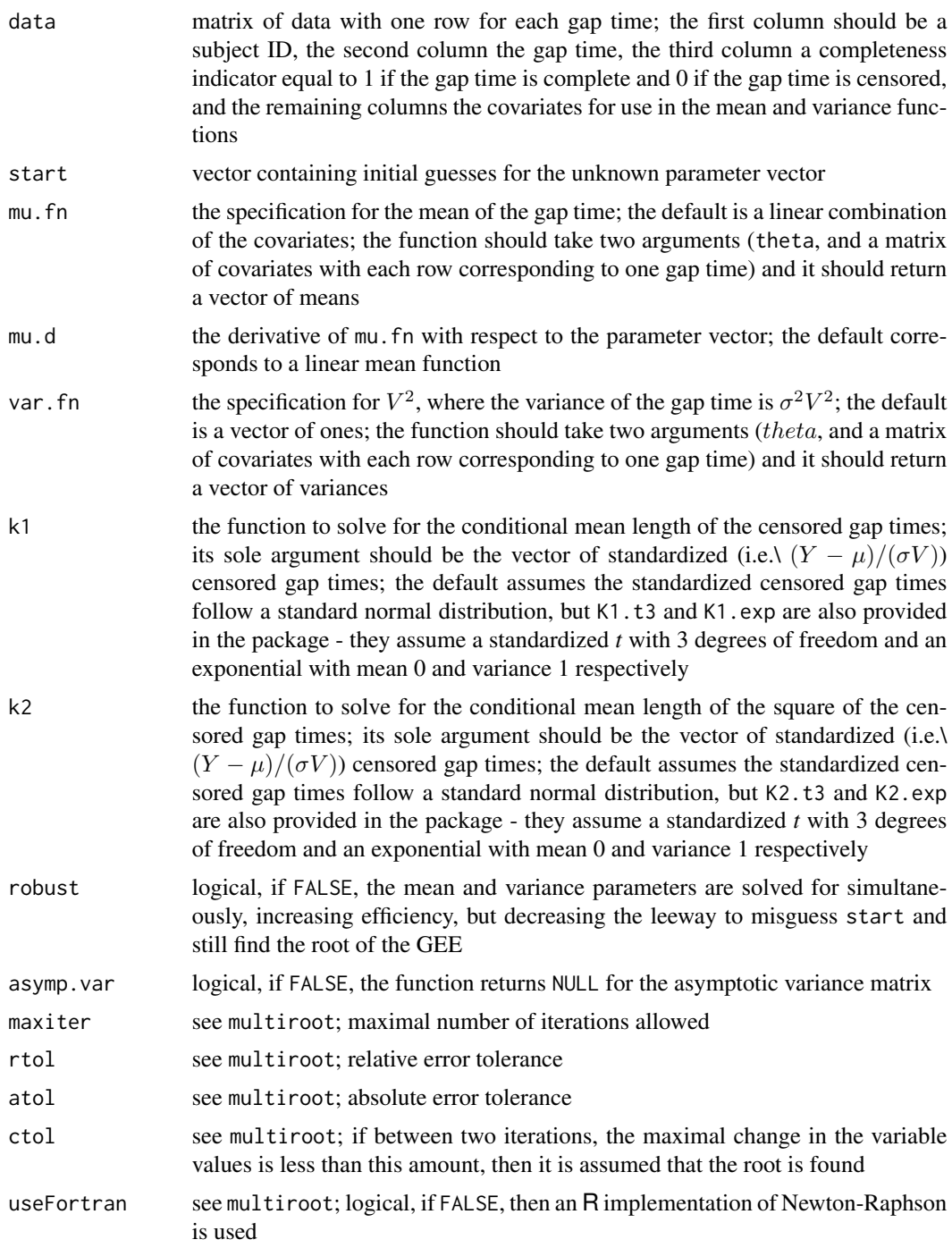

# Value

conditional expectation

# <span id="page-3-0"></span>Author(s)

David Clement

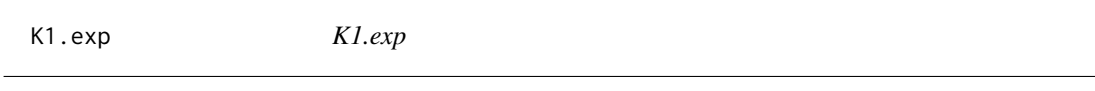

#### Description

E(Y|Y>w) where Y is exponential dist with mean 0 and variance 1

#### Usage

K1.exp(w)

#### Arguments

w real value

#### Value

conditional expectation

# Author(s)

David Clement

K1.norm *K1.norm*

# Description

 $E(Y|Y>w)$  where Y is normal

#### Usage

K1.norm(w)

#### Arguments

w real value

#### Value

conditional expectation

# Author(s)

David Clement

<span id="page-4-0"></span>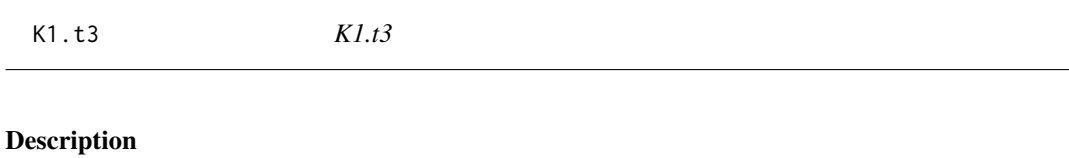

 $E(Y|Y>w)$  where Y is t dist with 3 df

### Usage

K1.t3(w)

#### Arguments

w real value

# Value

conditional expectation

# Author(s)

David Clement

K2.exp *K2.exp*

# Description

 $E(Y^2|Y> w)$  where Y is exponential dist with mean 0 and variance 1

# Usage

K2.exp(w)

# Arguments

w real value

# Value

conditional expectation

# Author(s)

David Clement

<span id="page-5-0"></span>K2.norm *K2.norm*

#### Description

 $E(Y^2|Y>w)$  where Y is normal

#### Usage

K2.norm(w)

# Arguments

w real value

# Value

conditional expectation

#### Author(s)

David Clement

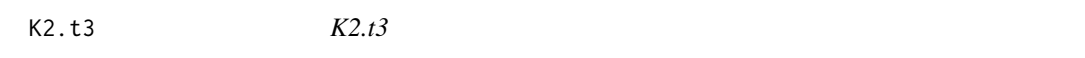

# Description

 $E(Y^2|Y>w)$  where Y is t dist with 3 df

#### Usage

K2.t3(w)

#### Arguments

w real value

#### Value

conditional expectation

#### Author(s)

David Clement

# <span id="page-6-0"></span>Index

∗ datasets asthma, [2](#page-1-0) asthma, [2](#page-1-0) condGEE, [2](#page-1-0) K1.exp, [4](#page-3-0) K1.norm, [4](#page-3-0) K1.t3, [5](#page-4-0) K2.exp, [5](#page-4-0) K2.norm, [6](#page-5-0) K2.t3, [6](#page-5-0)